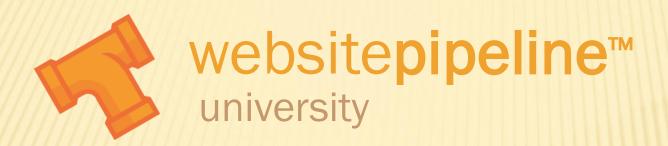

## Parent-Child Products: Input Qty View

## PARENT-CHILD PRODUCTS: INPUT QTY VIEW

- Purpose of this video:
  - Define and demonstrate the Input Qty View for Parent-Child Products
  - + Define the data requirements
  - + Demonstrate data entry in CSV files
  - + Demonstrate data entry in Web Driver
- Prerequisite Videos: Maintaining Product Data,
  Product Catalog Base Options, and Parent-Child Products Overview.

## PARENT-CHILD PRODUCTS: INPUT QTY VIEW

\* The input qty view is one of several views available for parent-child products. The input qty view uses a table format to display the child products available.

| SKU             | Height (in) | Material | Temperature | Price   | Quantity | Status       |
|-----------------|-------------|----------|-------------|---------|----------|--------------|
| WIDD-10-PL-Cold | 10 inches   | Plastic  | Cold        | \$95.65 | -        | Out of Stock |
| WIDD-10-PL-Cool | 10 inches   | Plastic  | Cool        | \$95.65 |          | In Stock     |
| WIDD-10-PL-Hot  | 10 inches   | Plastic  | Hot         | \$95.65 |          | In Stock     |
| WIDD-10-PL-LW   | 10 inches   | Plastic  | Luke Warm   | \$95.65 | -        | Out of Stock |
| WIDD-10-PL-Warm | 10 inches   | Plastic  | Warm        | \$95.65 |          | In Stock     |
| WIDD-10-ST-Cold | 10 inches   | Steel    | Cold        | \$95.65 |          | In Stock     |
| WIDD-10-ST-Cool | 10 inches   | Steel    | Cool        | \$95.65 | -        | Out of Stock |
| WIDD-10-ST-Hot  | 10 inches   | Steel    | Hot         | \$95.65 |          | In Stock     |
| WIDD-10-ST-LW   | 10 inches   | Steel    | Luke Warm   | \$95.65 |          | In Stock     |